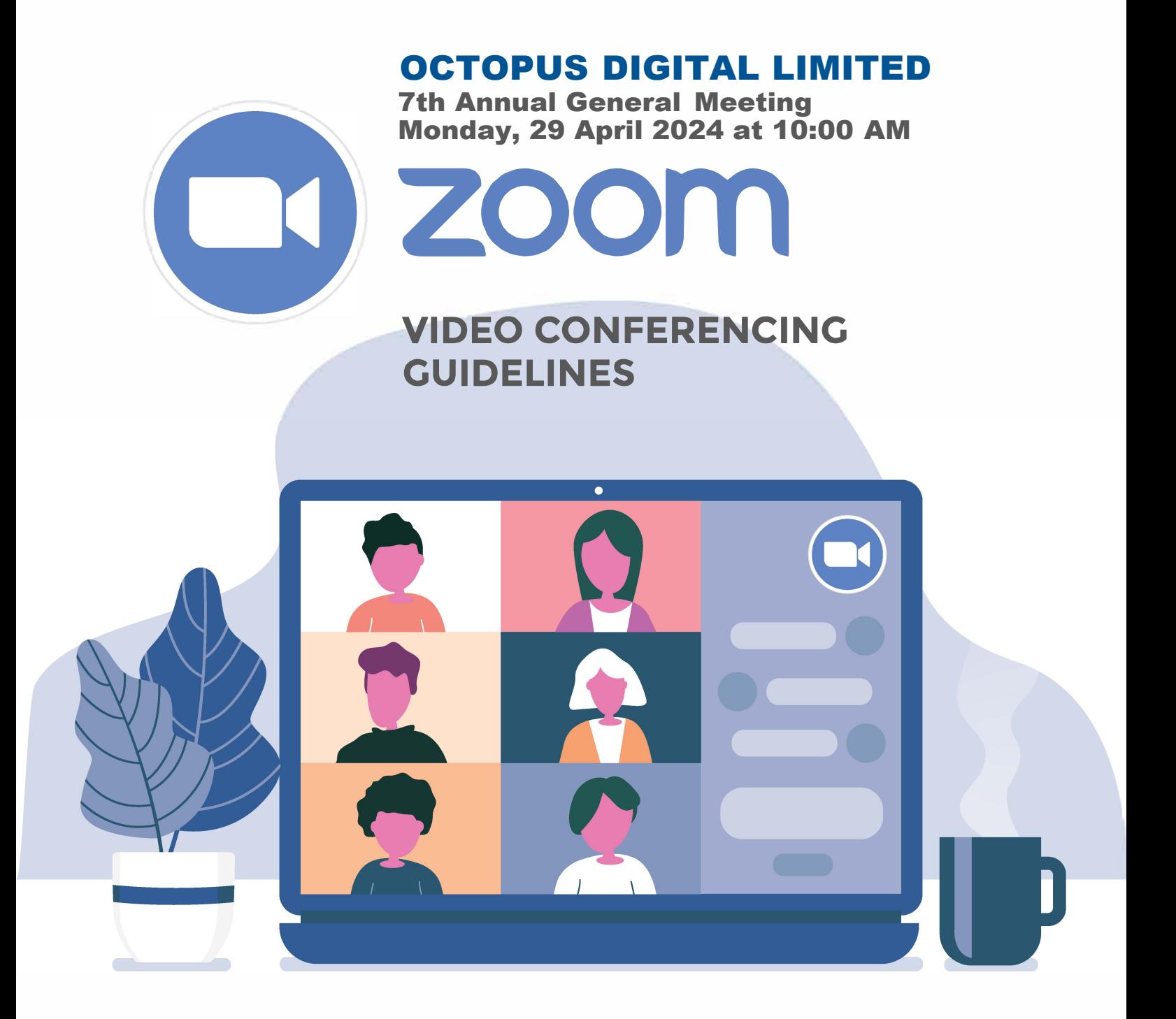

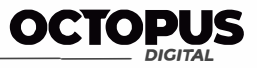

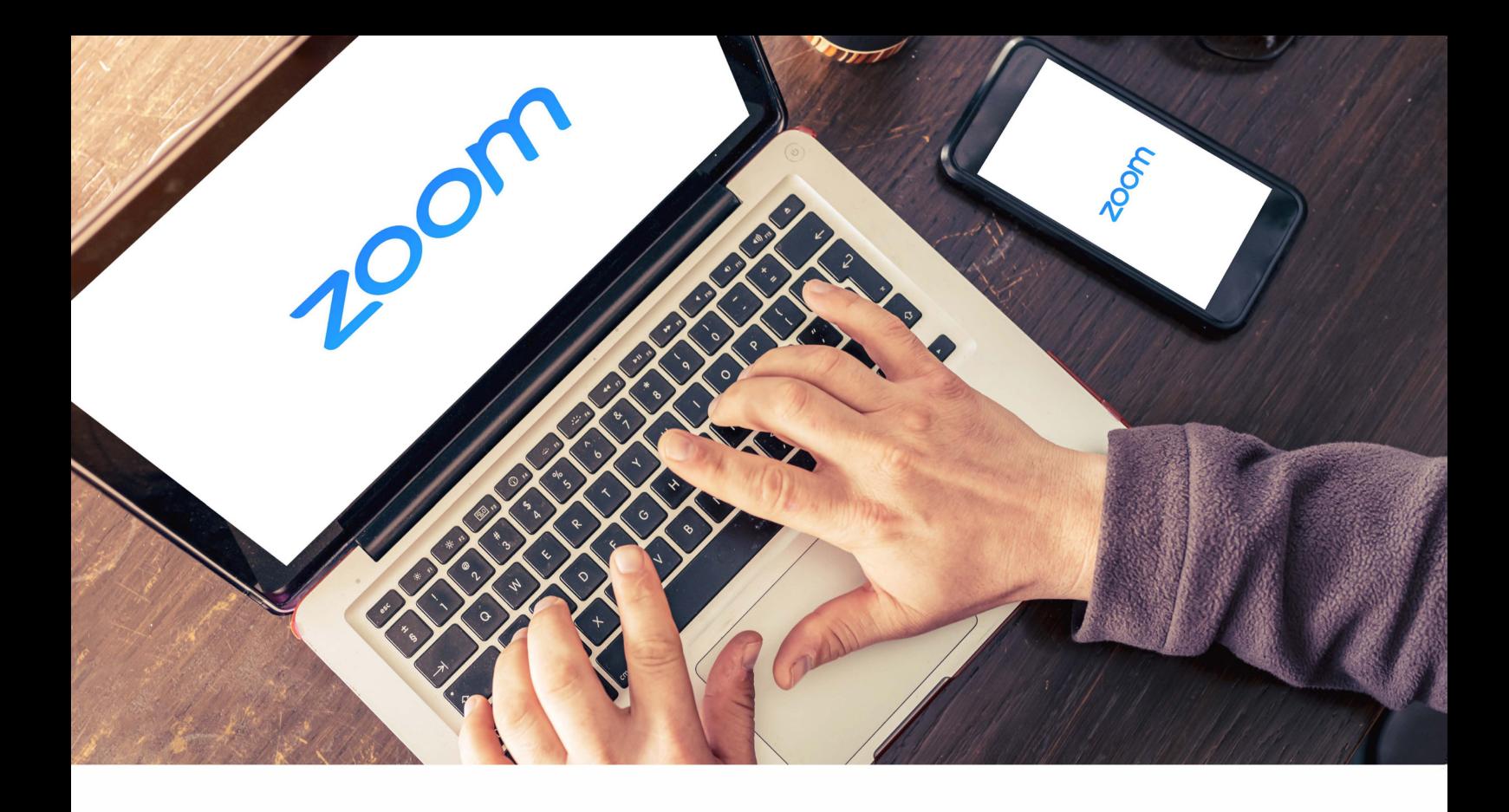

#### Octopus Digital Limited - 7th Annual General Meeting

#### **Dear Sir/ Madam,**

**Members are encouraged to attend the AGM through video conference facility managed by the Company, the Annual General Meeting of Octopus Digital Limited also be conducted via Zoom video link.**

### **Prerequisites**

- **a Each meeting has a unique 9, 10, or 11-digit number called a meeting ID that will be required to join a Zoom meeting**
- **a If you are joining via telephone, you will need the teleconferencing number provided in the invite.**

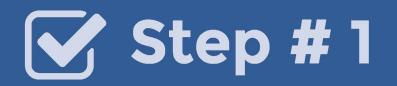

#### To register for the webinar, click on the URL.

**You are invited to a Zoom webinar. When: April, 29, 2024 10:00 AM Islamabad, Karachi, Tashkent Topic: Octopus Digital Limited 7th Annual General Meeting**

**Register in advance for this webinar:** 

**https://us06web.zoom.us/webinar/register/WN\_delc1rlDQOa8CiqG\_sSxhg**

**After registering, you will receive a confirmation email containing information about joining the webinar.** 

### $\sqrt{ }$  Step # 2

Register for the Webinar by entering your full name, your valid email address, your CNIC and folio number.

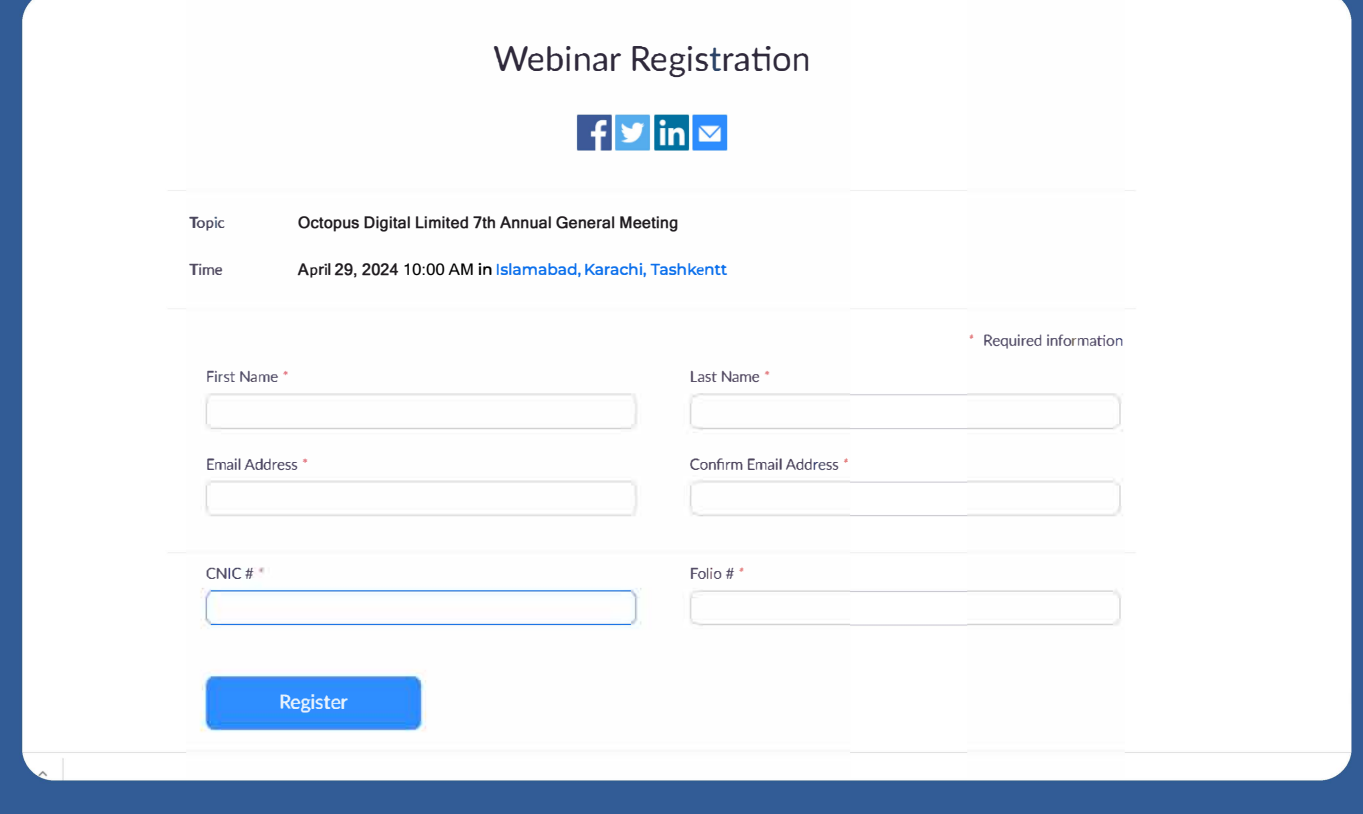

# $\mathbf 3$  Step # 3

You will receive an invitation via email containing a URL. **Click on Meeting URL.** 

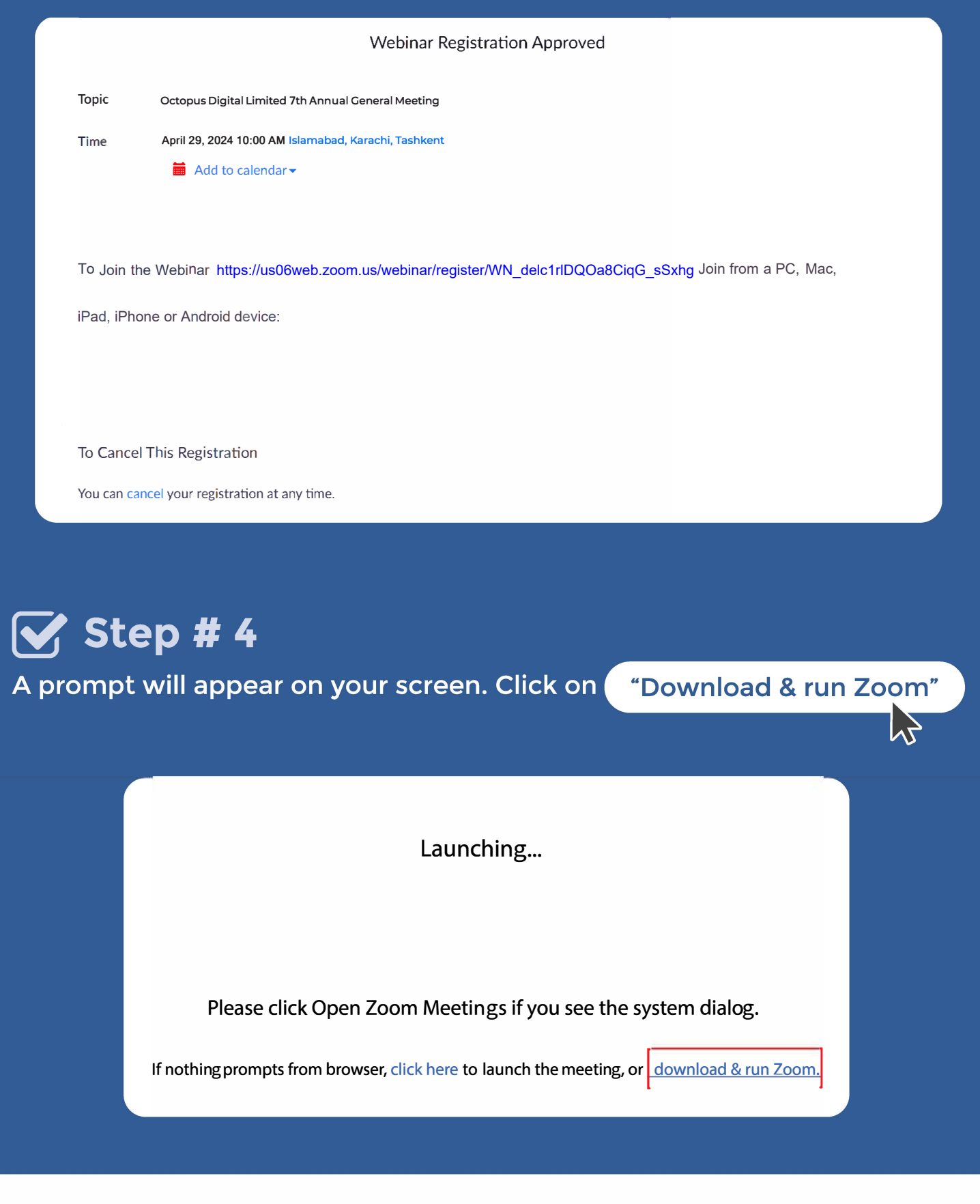

## **� Step#S**

**Zoom Application will be downloaded on your device.** 

# **� Step#6**

**Open the Application to start installation. Once the installation is complete, the Zoom application will launch automatically.** 

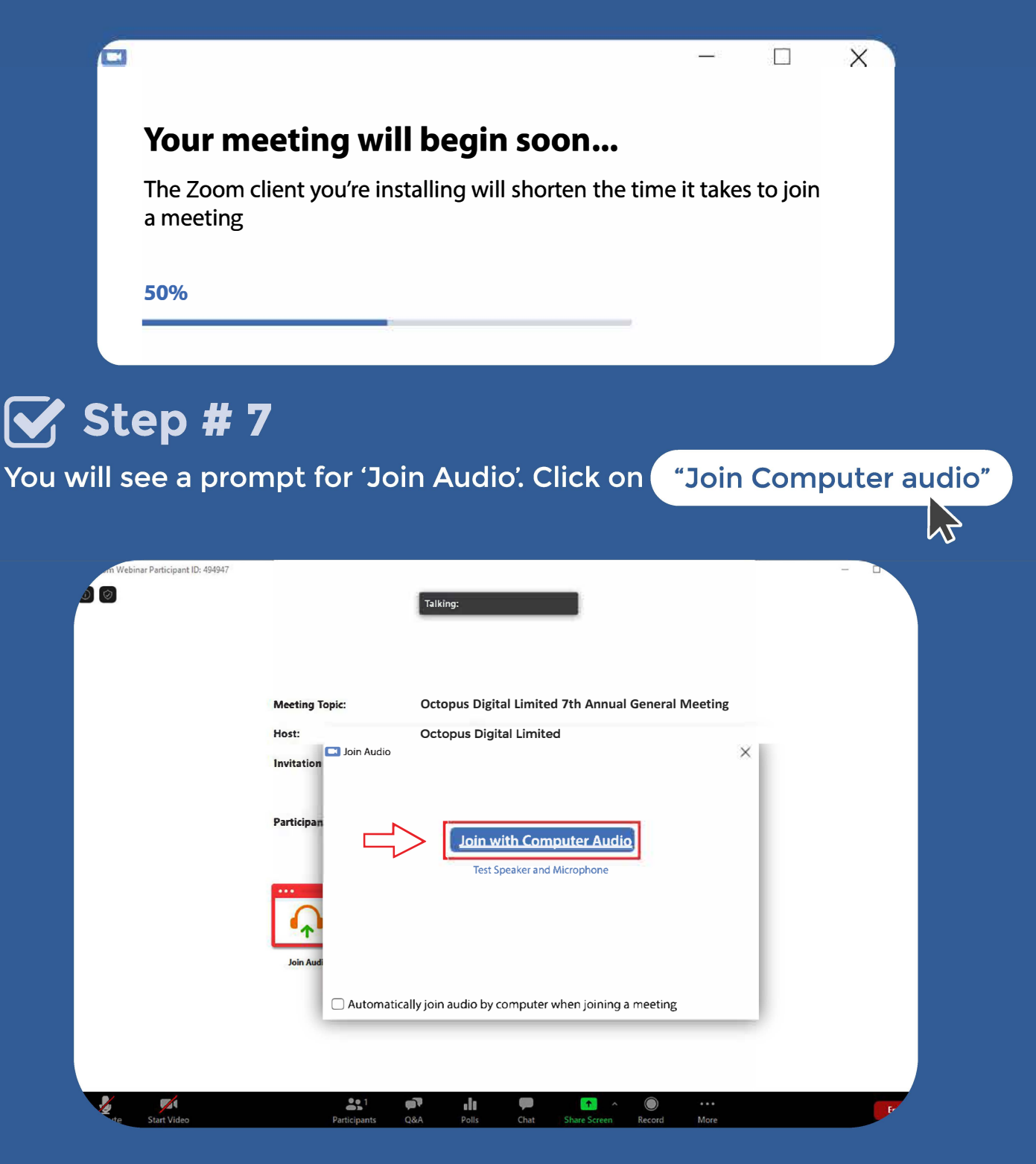

**Congratulations!** 

You've joined the meeting.

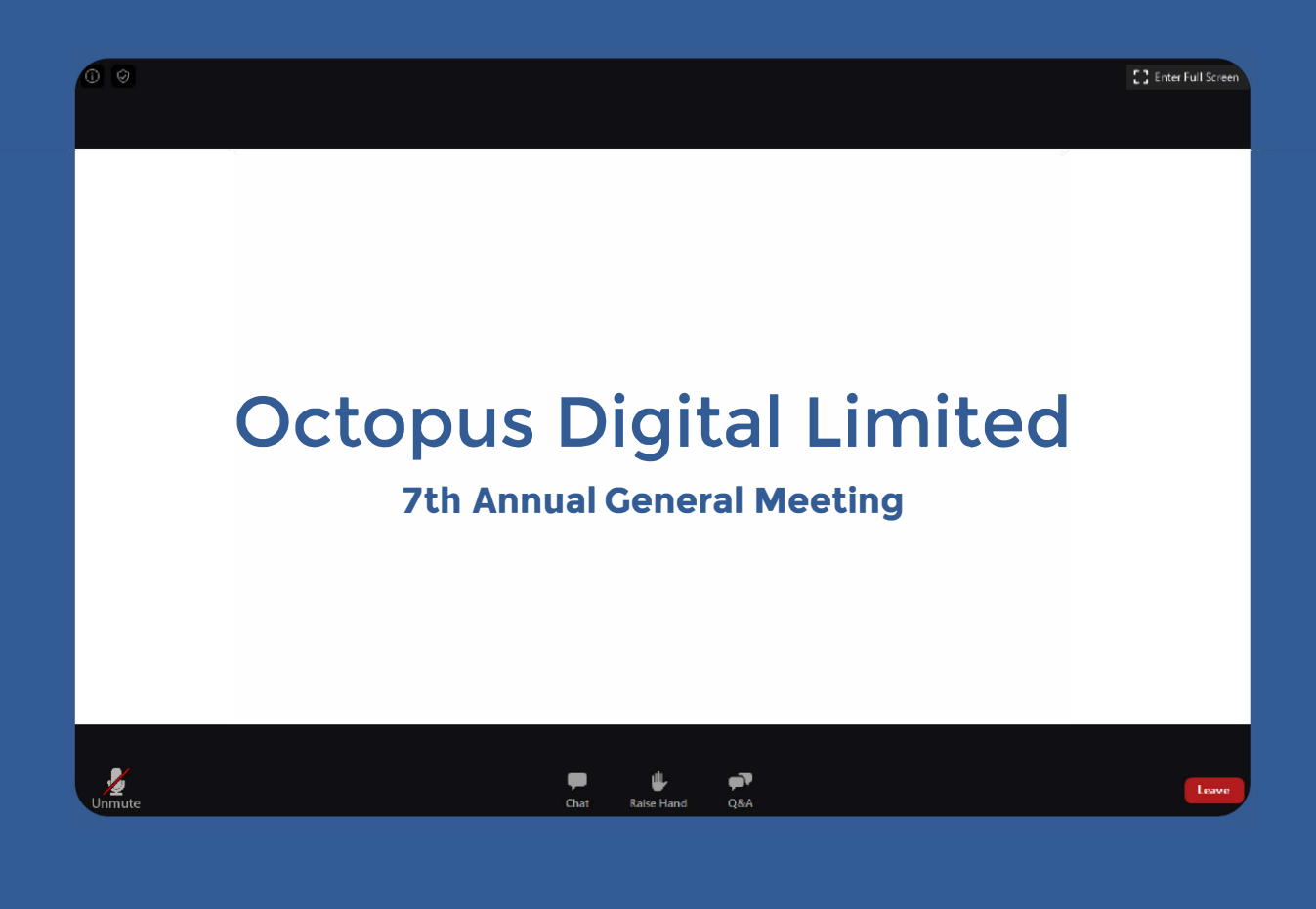

Click the 'Ask a Question' button if you have a query. A pop up box will appear where you can type your question.

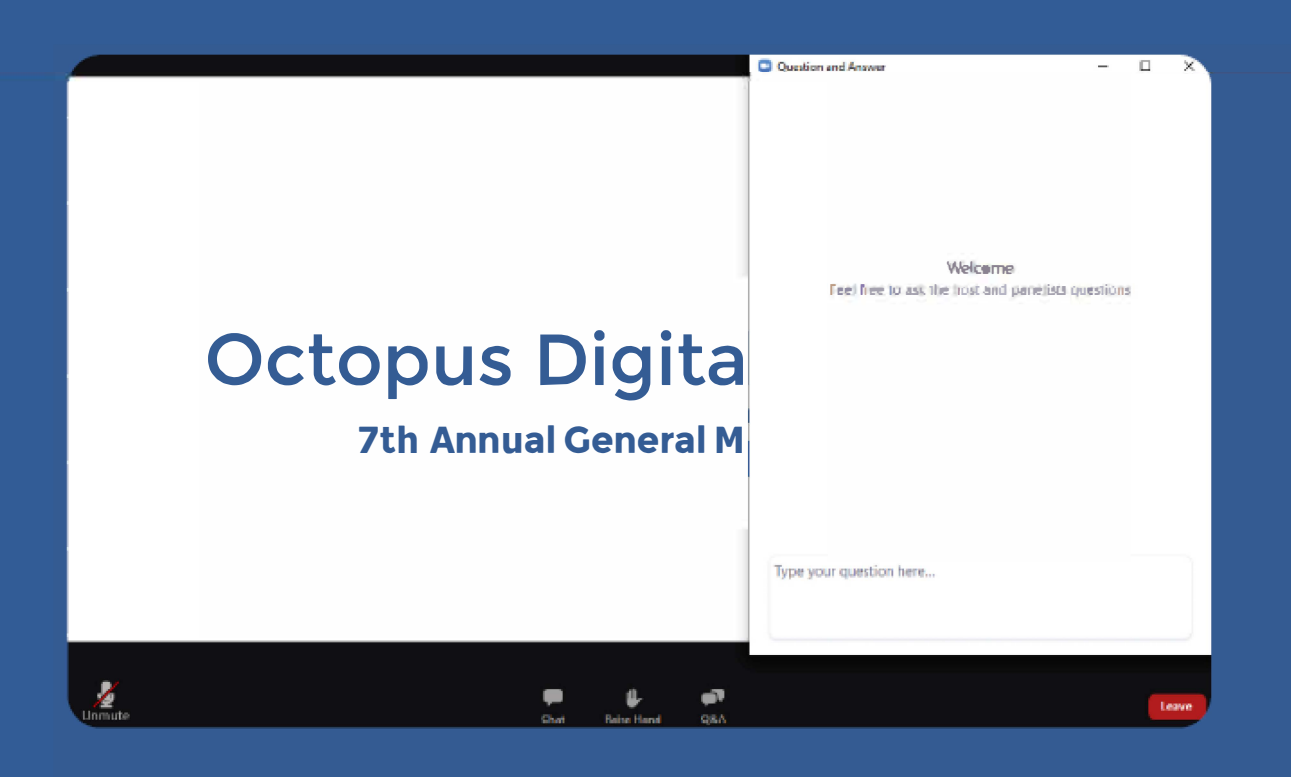

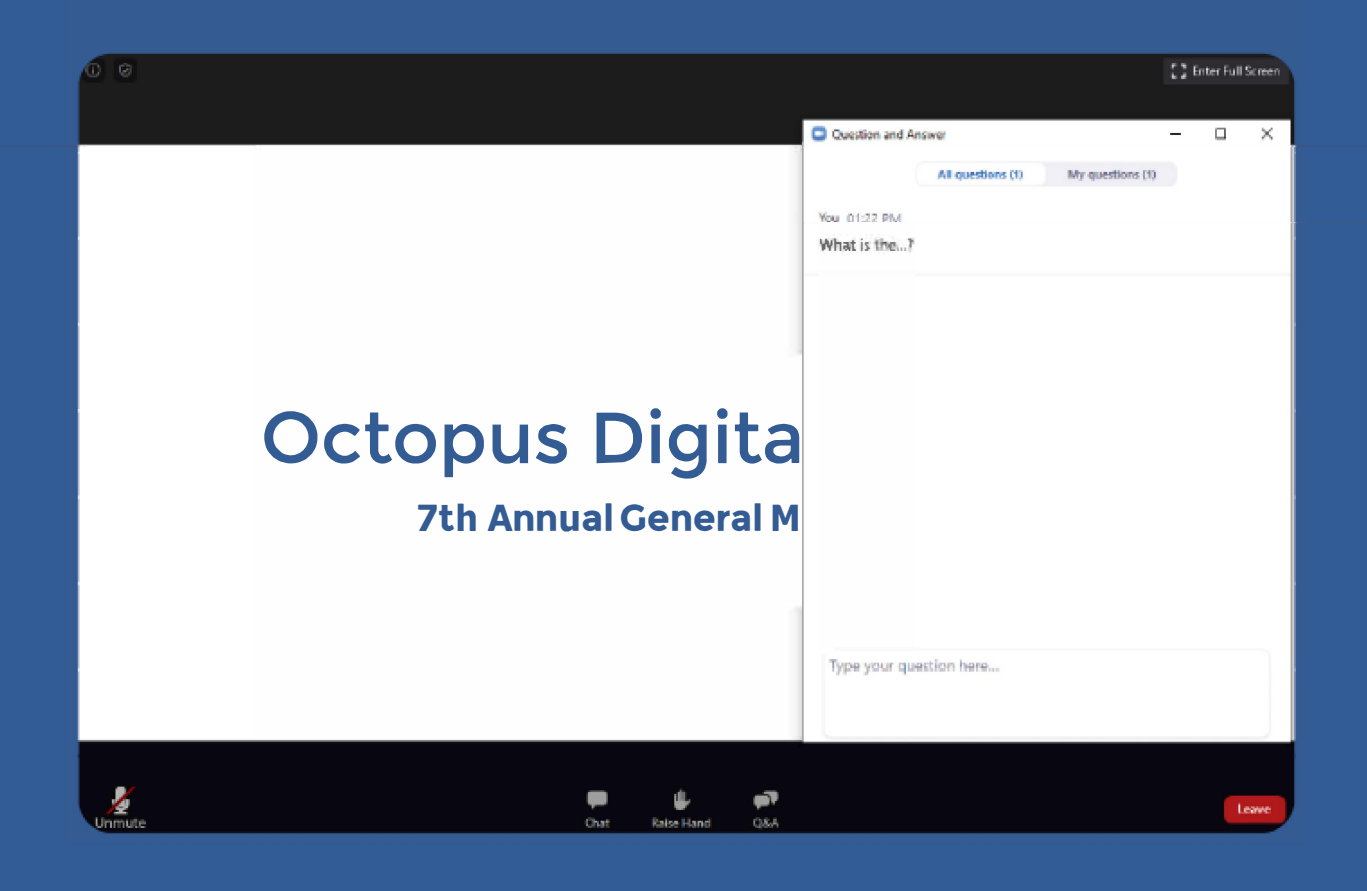

All the mics will be muted by the presenter, If you need to ask a question, please press 'Raise Hand' and the presenter will unmute your mic.

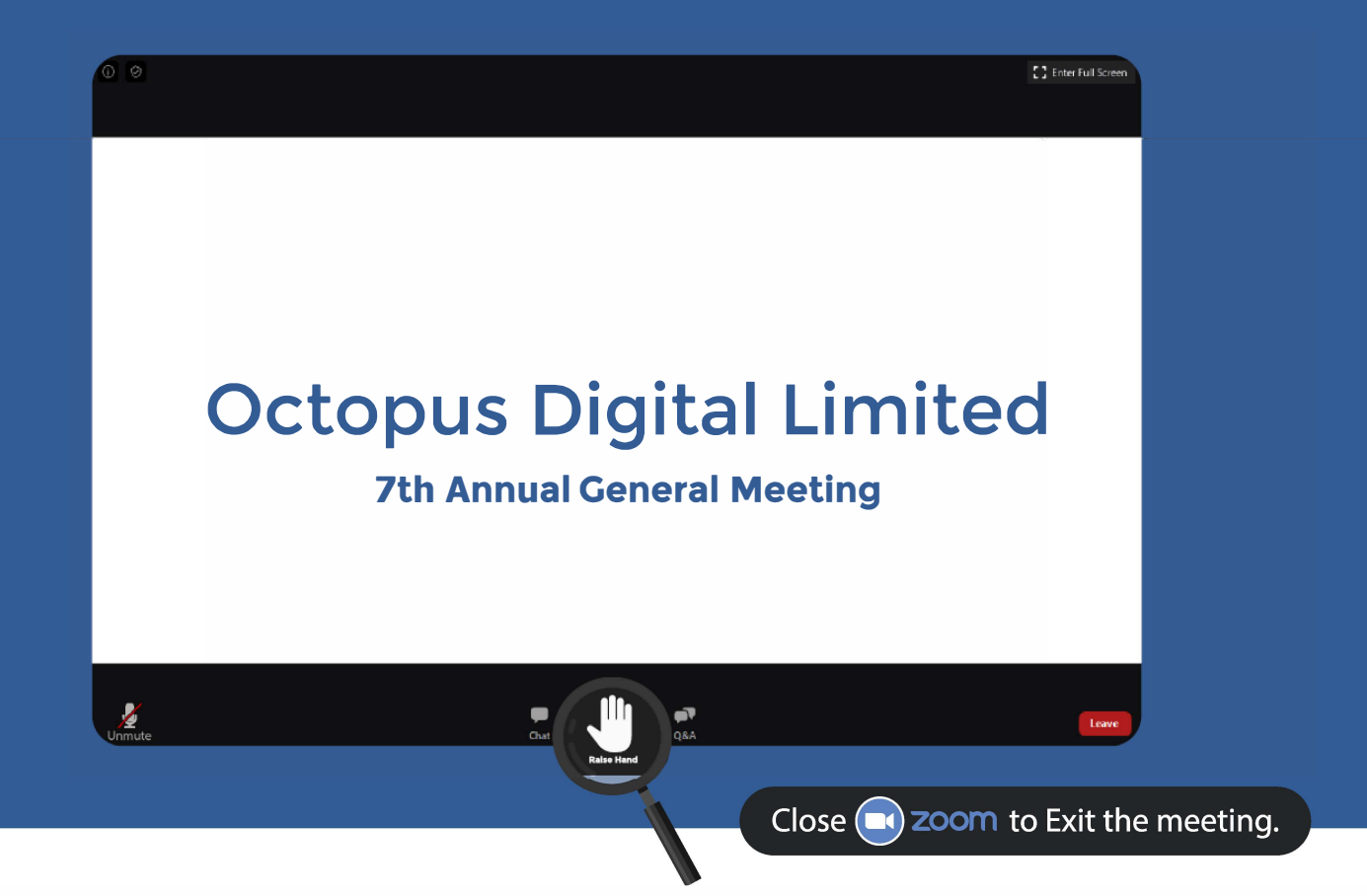

## **V** Useful Tips.

- Need to Ask a Question? Get the Presenter's attention by typing your question and then raising your hand for a quick response.
- lacktriangleright To achieve a smooth flow of the webinar and ensure all questions are addressed in a timely manner, the presenters will reserve the right to mute/unmute the audience's mic.
- Please keep your questions relevant to the subject of the webinar

In case of queries and information, please contact agm@octopusdtl.com **Department of Marketing Octopus Digital Limited**